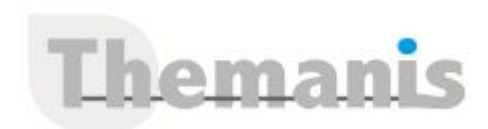

# **Windows Server 2019/2022 – Mise à jour des compétences**

**Programme (Mis à jour le 18/02/2022)**

# **Installer et configurer Windows Server 2019**

- Présentation de Windows Server 2019
- Installer et configurer Windows Server 2019
- Anticiper et préparer les mises à jour et migrations
- Migrer les Rôles de serveur
- Méthodes d'activation de Windows Server 2019

## **Vue d'ensemble du stockage dans Windows Server 2019**

- Vue d'ensemble du stockage dans Windows Server 2019
- Mettre en place la duplication de données
- Configurer un stockage ISCSI
- Configurer les espaces de stockage dans Windows Server 2019

# **Mettre en œuvre les services de domaine Active Directory (AD DS)**

- Déployer des contrôleurs de domaine Active Directory
- Mettre en œuvre des comptes de service
- Azure Active Directory (Azure AD)

# **Mettre en œuvre Active Directory Federation Services (AD FS)**

- Vue d'ensemble d'AD FS
- Déployer d'AD FS
- Mettre en œuvre AD FS dans une organisation unique
- Mettre en œuvre Web Application Proxy
- Mettre en œuvre le SSO avec les services en ligne Microsoft

## **Mettre en œuvre les services réseaux**

- Vue d'ensemble des améliorations liées au réseau
- Mettre en œuvre IPAM
- Gérer les espaces d'adressage IP avec IPAM

# **Mettre en œuvre Hyper-V**

- Configurer le Rôle Hyper-V avec Windows Server 2019
- Configurer le stockage Hyper-V
- Configurer le réseau Hyper-V
- Configurer les machines virtuelles Hyper-V

# **Mettre en œuvre l'accès distant**

- Vue d'ensemble de l'accès distant
- Mettre en œuvre DirectAccess
- Mettre en œuvre le VPN

# **Déployer et gérer les conteneurs Windows et Hyper-V**

- Vue d'ensemble des conteneurs dans Windows Server 2019
- Préparer l'environnement pour les conteneurs
- Installer, configurer et gérer les conteneurs en utilisant Docker

# **Référence**

THIS2132

## **Durée**

5 jours / 35 heures

**Prix HT / stagiaire** 2750€

# **Objectifs pédagogiques**

- Installer et configurer Windows Server 2019
- Décrire le stockage dans Windows Server 2019
- Concevoir les services d'annuaire, Hyper-V et le clustering de basculement
- Gérer la configuration des fonctionnalités avancées du réseau

#### **Niveau requis**

- Acter de deux ans ou plus d'expérience sur Windows Server 2008 ou 2012-16 et sa pratique au quotidien
- Acter d'une expérience dans le domaine des réseaux Windows, dans l'administration d'Active Directory et dans la mise en œuvre et la gestion de la virtualisation

#### **Public concerné**

Administrateurs et techniciens expérimentés sur Windows Server 2008 ou 2012 qui veulent mettre à jour leurs compétences vers Windows Server 2016

## **Formateur**

Les formateurs intervenants pour Themanis sont qualifiés par notre Responsable Technique Olivier Astre pour les formations informatiques et bureautiques et par Didier Payen pour les formations management.

#### **Conditions d'accès à la formation**

Délai : 3 mois à 1 semaine avant le démarrage de la formation dans la limite des effectifs indiqués

## **Moyens pédagogiques et techniques**

Salles de formation (les personnes en situation de handicap peuvent avoir des besoins spécifiques pour suivre la formation. N'hésitez pas à nous contacter pour en discuter) équipée d'un ordinateur de dernière génération par stagiaire, réseau haut débit et vidéo-projection UHD

Documents supports de formation projetés Apports théoriques, étude de cas concrets et exercices

Mise à disposition en ligne de documents supports à la suite de la formation

#### **Dispositif de suivi de l'éxécution de l'évaluation des résultats de la formation**

Feuilles d'émargement (signature électronique privilégiée)

Themanis | www.themanis.fr | Lake Parc - Bât B 308 allée du Lac 31670 Labège Evaluations formatives et des acquis sous numéro SIRET: 80523569400033 | Numéro de déclaration d'activité: 76310892531 (Ne vaut pas engagement de l'Etat)<br>Numéro SIRET: 80523569400033 | Numéro de déclaration d'activité: 76310892531 (Ne vaut pas engagement de l'Etat po i (ive vaut pas engage

# **Mettre en œuvre le cluster à basculement**

- Vue d'ensemble du cluster à basculement
- Mettre en œuvre un cluster à basculement
- Configurer la haute disponibilité des applications et services sur un cluster à basculement
- Assurer la maintenance d'un cluster à basculement
- Mettre en œuvre un cluster étendu

## **Mettre en œuvre un cluster à basculement Hyper-V Windows Server 2019**

- Vue d'ensemble de l'intégration d'Hyper-V 2019 dans un cluster à basculement
- Mettre en œuvre des machines virtuelles Hyper-V dans un cluster à basculement
- Mettre en œuvre la migration de machines virtuelles Hyper-V 2019
- Mettre en œuvre la réplication Hyper-V